### **Cubase Complete 13 – Die Referenz**

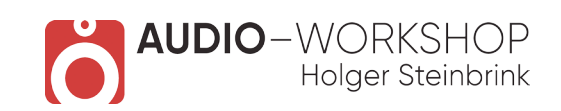

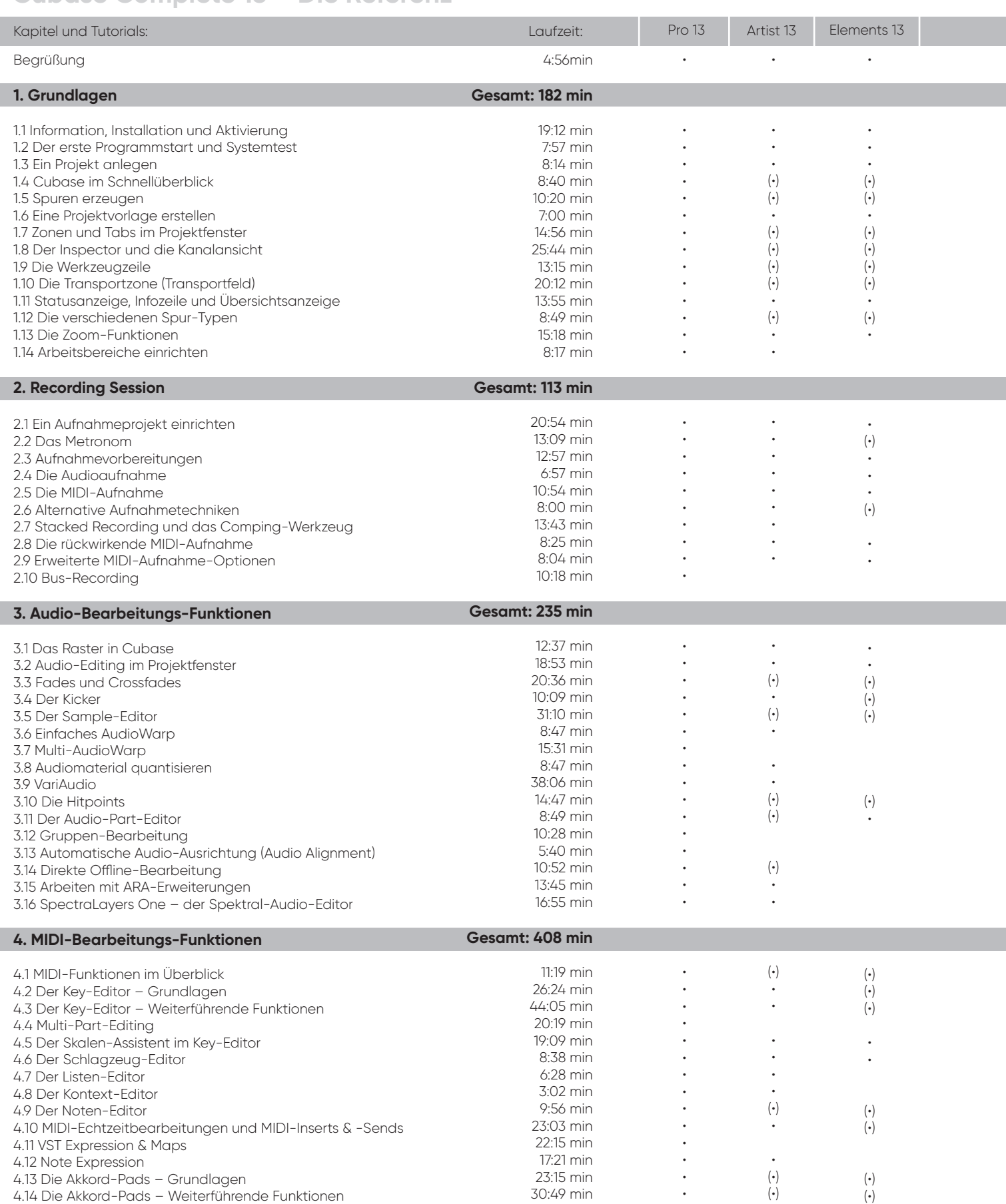

### **Cubase Complete 13 – Die Referenz**

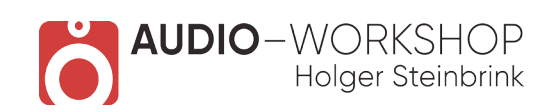

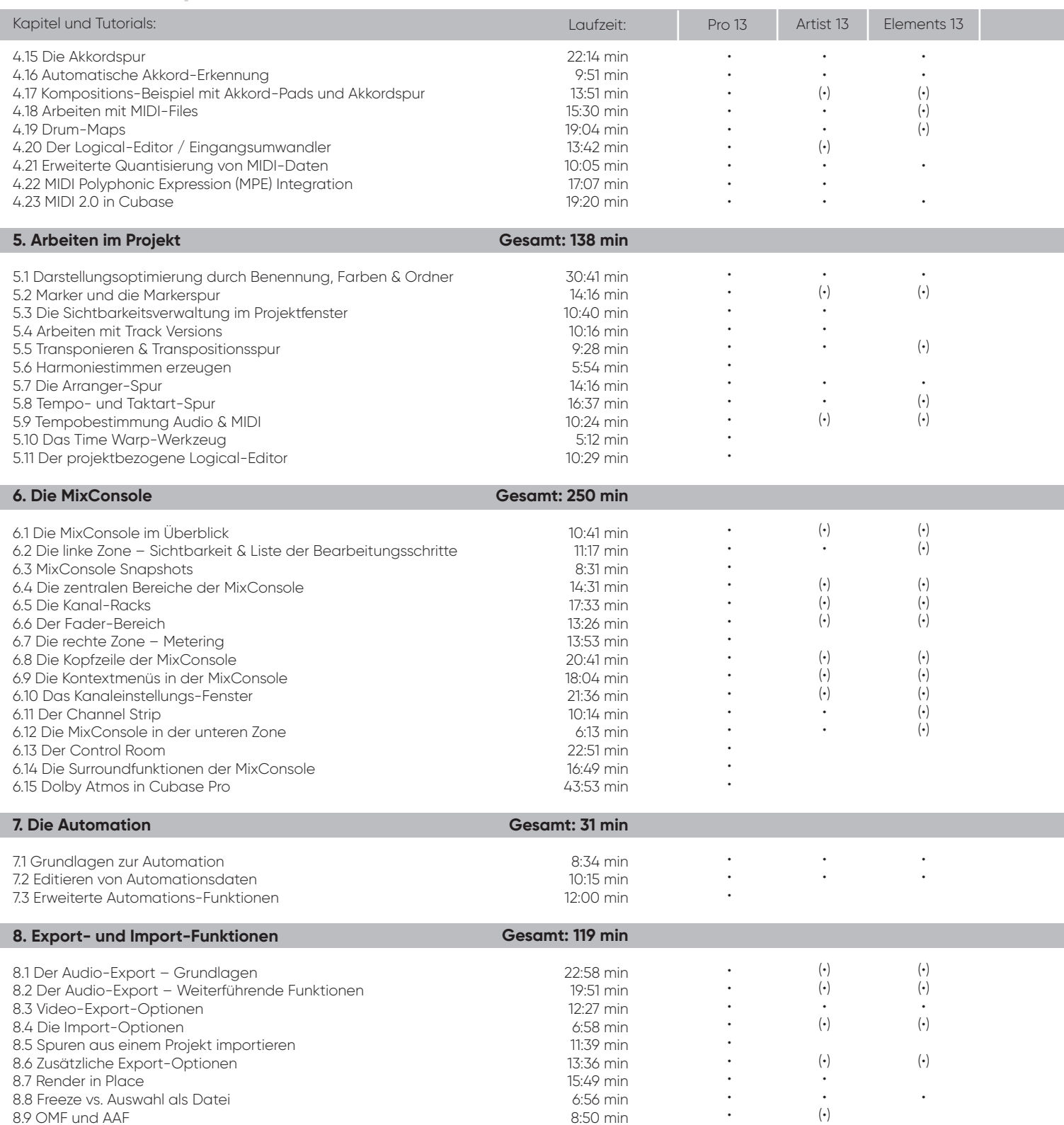

### **Cubase Complete 13 – Die Referenz**

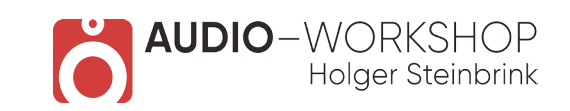

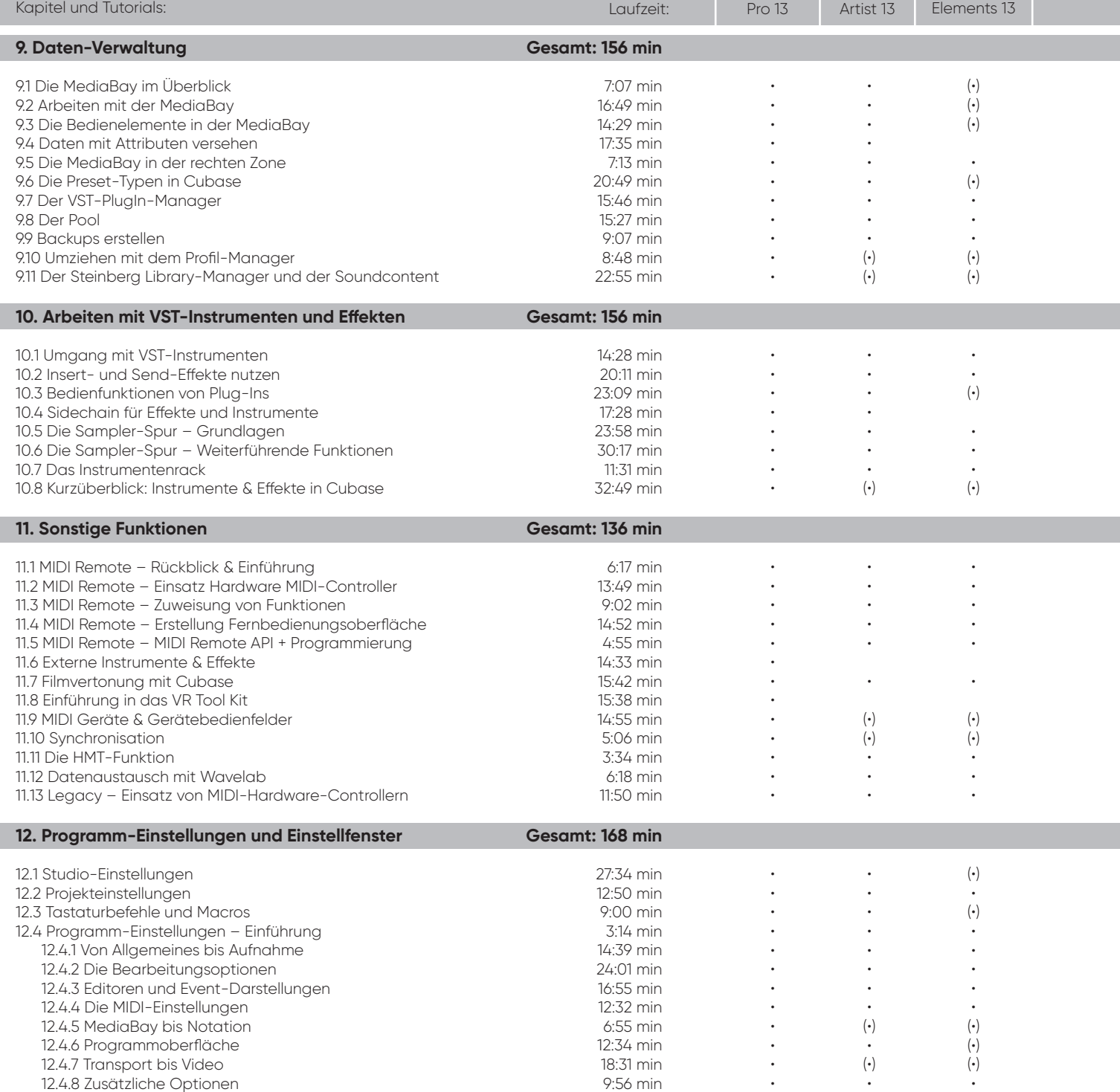

### **Cubase Complete 13 – Die Referenz**

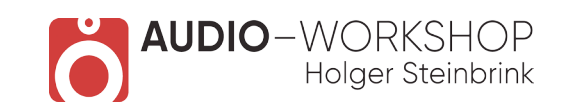

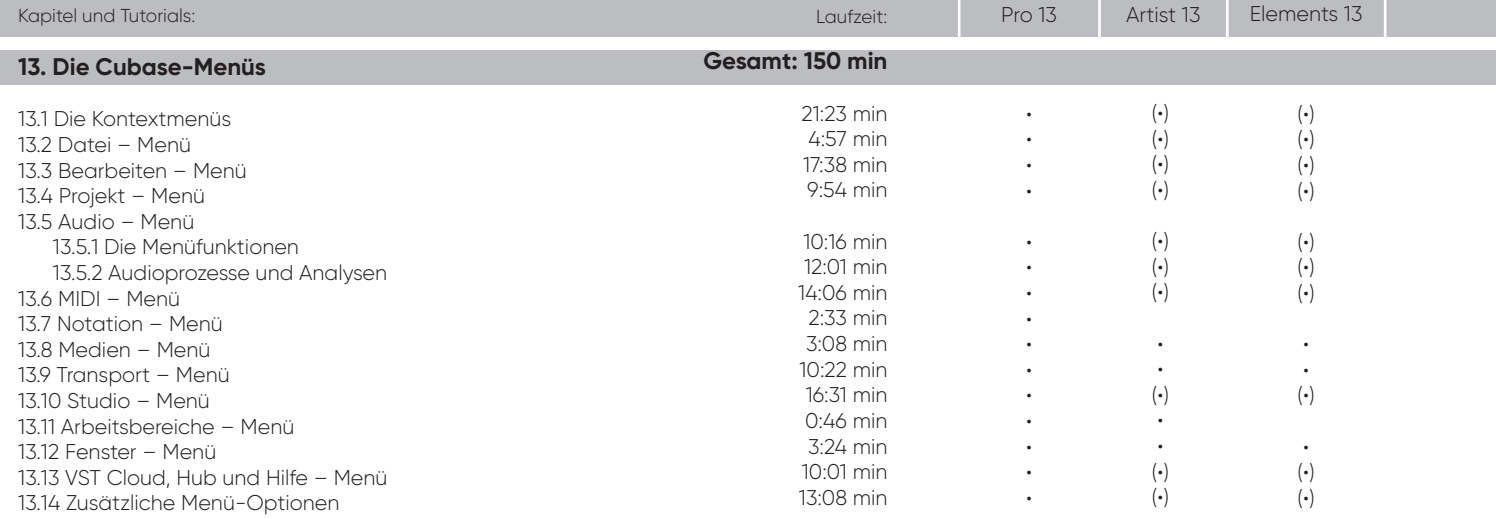

**Gesamtlaufzeit: 37 h 24 min and William Communisties (A)** = mit Einschränkungen anwendbar **Gesamtlaufzeit: 37 h 24 min and William Communisties (A)** 

### **Cubase Complete 13 – E!ekte & Instrumente**

![](_page_4_Picture_2.jpeg)

![](_page_4_Picture_709.jpeg)

#### **Cubase Complete 13 – E!ekte & Instrumente**

![](_page_5_Picture_2.jpeg)

![](_page_5_Picture_637.jpeg)

**audio-workshop.net Workshops | Tutorials | Web-Seminare**

Kapitel und Tutori

### **Cubase Complete 13 – E!ekte & Instrumente**

![](_page_6_Picture_2.jpeg)

Pro 13 Artist 13 Elem

![](_page_6_Picture_255.jpeg)

**Gesamtlaufzeit: 20 h 59 min**

(•) = mit Einschränkungen